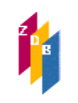

## **1 Titel- und Körperschaftssätze**

Der Löschvorgang wird sowohl bei Titeldaten als auch bei Körperschaftsdaten durch Eingabe einer Änderungskennung von **ZRT/ZRK** im Datensatz vorbereitet.

Bei Titelaufnahmen wird im Feld 0599 das Kennzeichen "d" gesetzt. Nach der Verarbeitung wird automatisch das Tagesdatum in der Form JJ-MM-TT erzeugt:

## **0599** 05-01-11 : d

Wegen vielfacher Verbreitung der ZDB-ID-Nummern in den Verbundsystemen erfolgt das Löschen von Titel-Datensätzen nur in Ausnahmefällen; wann immer möglich, werden Umlenkungen vorgenommen.

Bei Körperschaftsaufnahmen wird im Feld **010** ebenfalls das Kennzeichen "d" gesetzt.

Der Button "Löschen" und das Kommando "loe" sind für Löschvorgänge von Titel- und Körperschaftssätzen **gesperrt**!

Bei einer Offline-Routine werden die mit "d" gekennzeichneten Datensätze einmal wöchentlich selektiert und in MARC-Löschsätze gewandelt, die dann mit der wöchentlichen Datenlieferung an die Verbünde verschickt werden. Anschließend werden diese Sätze auch physikalisch in der ZDB gelöscht.

Hinweis: Die Verwendung eines Sofortdienstes (OAI: Open-Access-Initiative mit Harvester) für den ZDB-Änderungsdienst macht es erforderlich, dass die verkürzten Löschsätze nicht sofort nach Abzug bereits gelöscht werden. Diese Sätze verbleiben ca. 20 Wochen als Info-Sätze im System. Sie sind in 0599 bzw. 010 am Kennzeichen "zd" erkennbar und dienen lediglich der Verarbeitung durch harvestende Systeme.

Eine Nutzung zu löschender Datensätze durch Überschreiben der Felder der Titelaufnahme durch neue Inhalte ist nicht erlaubt.

Im Interesse einer reibungslosen Datenlieferung in die Verbünde sollen IDNs, die für Titelaufnahmen genutzt wurden, nicht mehr wieder verwendet werden.

Titelaufnahmen von **mehrteiligen Monografien**, die irrtümlich in der ZDB erfasst worden sind, werden auf Antrag an die ZRT nur dann gelöscht, wenn kein Bestandssatz mehr an der Aufnahme hängt oder nur der Urheber des Löschwunsches Bestand dazu hat und ihn gleichzeitig in der ZDB abhängt. Haben außer dem Urheber des Löschwunsches noch weitere Teilnehmer Bestand zu der Titelaufnahme, wird das mehrbändig begrenzte Werk jedoch nicht gelöscht, sondern in 4701 ein Warnhinweis erfasst, eine GRAVKORR veranlasst (s. [Geschäftsgangsregelung Gravierende Korrekturen,](https://www.zeitschriftendatenbank.de/fileadmin/user_upload/ZDB/pdf/ggr/GGR_Gravierende_Korrekturen.pdf) Punkt 5) und im Feld 0600 mit "mw" codiert.

## **Exemplardaten**

Das zu den Titel- und Körperschaftsdaten Gesagte gilt im Prinzip ebenfalls für die Löschung von Exemplardaten.

Zu löschende Sätze werden mit dem Kennzeichen "l" (kleines L) im Feld 7001(-7099) gekennzeichnet. Dabei wird der vorhandene Buchstabe (in der Regel x) überschrieben.

Der Button "Löschen" und das Kommando "loe" sind für Löschvorgänge von Exemaplarsätzen ebenfalls **gesperrt**.

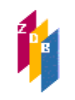

## **Mailboxsätze**

Dies ist der einzige Anwendungsfall für den Button "Löschen" (oder Kommando loe)! Man klickt auf diesen Button und erhält dann eine weitere Anzeige des Mailboxsatzes, aus der heraus man die Löschung durch nochmaliges Klicken des Buttons "Löschen" bestätigt